## WORSCHECH\_TUMOR\_REJECTION\_DN

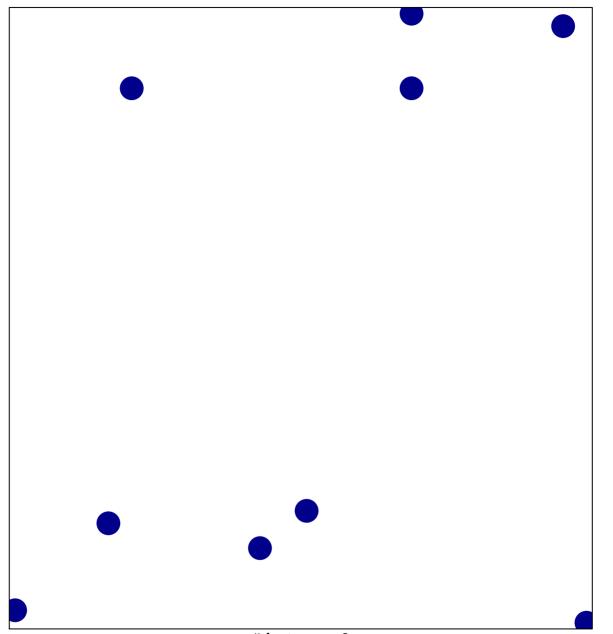

# features = 9 chi-square p = 0.84

## WORSCHECH\_TUMOR\_REJECTION\_DN

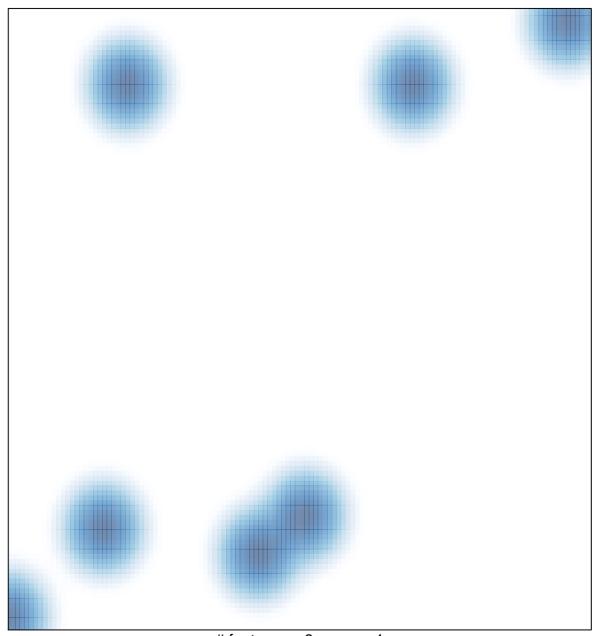

# features = 9, max = 1